## Видеоокуляр ToupCam E3ISPM05000KPA

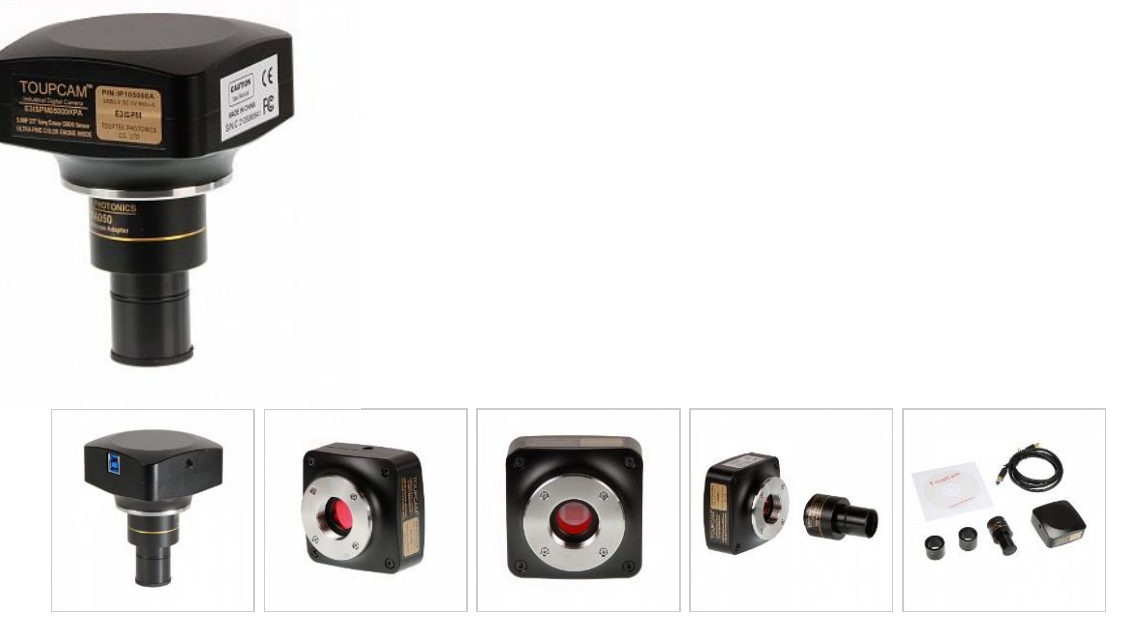

**Видеоокуляр ToupCam E3ISPM05000KPA** – цифровая камера для микроскопов, которая использует CMOS-сенсор SONY Exmor в качестве устройства для захвата изображений с высокоскоростным интерфейсом **USB3.0** для передачи изображения на экран компьютера.

Размер сенсора **2/3"** с размером пикселя **3.45х3.45 мкм** и максимальное разрешение **5.0М (2448х2048)** обеспечивают чѐткую и яркую картинку с детальной прорисовкой наблюдаемого объекта.

Видеоокуляр может использоваться в области естественных и прикладных наук, биологии и медицины, инженерии и научно-образовательной деятельности.

E3ISPM интегрирован с 12-битным ультратонким аппаратным обработчиком сигналов изображения (UltrafineTM HISPVP) для автоматической экспозиции, регулировки усиления, баланса белого одним нажатием, регулировки цветности, регулировки насыщенности, гамма-коррекции, регулировки яркости, регулировки контрастности и формирования данных в формате RAW. Это снимает нагрузку с ПК и значительно повышает скорость обработки.

Видеоокуляр устанавливается на различные микроскопы разным способом.

Если микроскоп имеет в комплекте свой собственный оптико-механический адаптер c-mount, камера накручивается на него (например, как Микромед 3 U3, Микромед МС-5-ZOOM LED, Микромед 3 ЛЮМ LED, МЕТ-2 и др.)

Если канал визуализации - трубочка диаметром 23,2 мм, устанавливается в нее при помощи линзового адаптера ToupTek FMA050 с увеличением 0.50х.

Камера, соединенная с адаптером, устанавливается в окулярный тубус бинокулярного или монокулярного микроскопа вместо окуляра.

С комплектными адаптерами на 30 и 30,5 мм камера подойдѐт практически ко всем видам микроскопов. Видеоокуляр не требует дополнительной подстройки изображения, поэтому его можно установить прямо во время наблюдения.

Корпус видеоокуляра E3ISPM05000KPA изготавливается из прочного алюминиевого сплава и окрашен в чѐрный цвет.

## **По вопросам продаж и поддержки обращайтесь:**

**А**рхангельск (8182)63-90-72 **А**стана +7(7172)727-132 **А**страхань (8512)99-46-04 **Б**арнаул (3852)73-04-60 **Б**елгород (4722)40-23-64 **Б**рянск (4832)59-03-52 **В**ладивосток (423)249-28-31 **В**олгоград (844)278-03-48 **В**ологда (8172)26-41-59 **В**оронеж (473)204-51-73 **Е**катеринбург (343)384-55-89 **И**ваново (4932)77-34-06 **И**жевск (3412)26-03-58 **И**ркутск (395) 279-98-46

**К**азань (843)206-01-48 **К**алининград (4012)72-03-81 **К**алуга (4842)92-23-67 **К**емерово (3842)65-04-62 **К**иров (8332)68-02-04 **К**раснодар (861)203-40-90 **К**расноярск (391)204-63-61 **К**урск (4712)77-13-04 **Л**ипецк (4742)52-20-81 **М**агнитогорск (3519)55-03-13 **М**осква (495)268-04-70 **М**урманск (8152)59-64-93 **Н**абережные Челны (8552)20-53-41 **Н**ижний Новгород (831)429-08-12

**Н**овокузнецк (3843)20-46-81 **Н**овосибирск (383)227-86-73 **О**мск (3812)21-46-40 **О**рел (4862)44-53-42 **О**ренбург (3532)37-68-04 **П**енза (8412)22-31-16 **П**ермь (342)205-81-47 **Р**остов-на-Дону (863)308-18-15 **Р**язань (4912)46-61-64 **С**амара (846)206-03-16 **С**анкт-Петербург (812)309-46-40 **С**аратов (845)249-38-78 **С**евастополь (8692)22-31-93 **С**имферополь (3652)67-13-56

Смоленск (4812)29-41-54 **С**очи (862)225-72-31 **С**таврополь (8652)20-65-13 **С**ургут (3462)77-98-35 **Т**верь (4822)63-31-35 **Т**омск (3822)98-41-53 **Т**ула (4872)74-02-29 **Т**юмень (3452)66-21-18 **У**льяновск (8422)24-23-59 **У**фа (347)229-48-12 **Х**абаровск (4212)92-98-04 **Ч**елябинск (351)202-03-61 **Ч**ереповец (8202)49-02-64 **Я**рославль (4852)69-52-93

**К**иргизия (996)312-96-26-47

**К**азахстан (772)734-952-31 **Т**аджикистан (992)427-82-92-69 Видеоокуляр ToupCam E3ISPM поставляется с расширенным приложением для обработки видео и изображений ToupView для различных платформ: Windows / Linux / macOS / Android (Native C / C ++, C#/VB.NET, Python, Java, DirectShow, Twain и т. д.)

## **Характеристики**

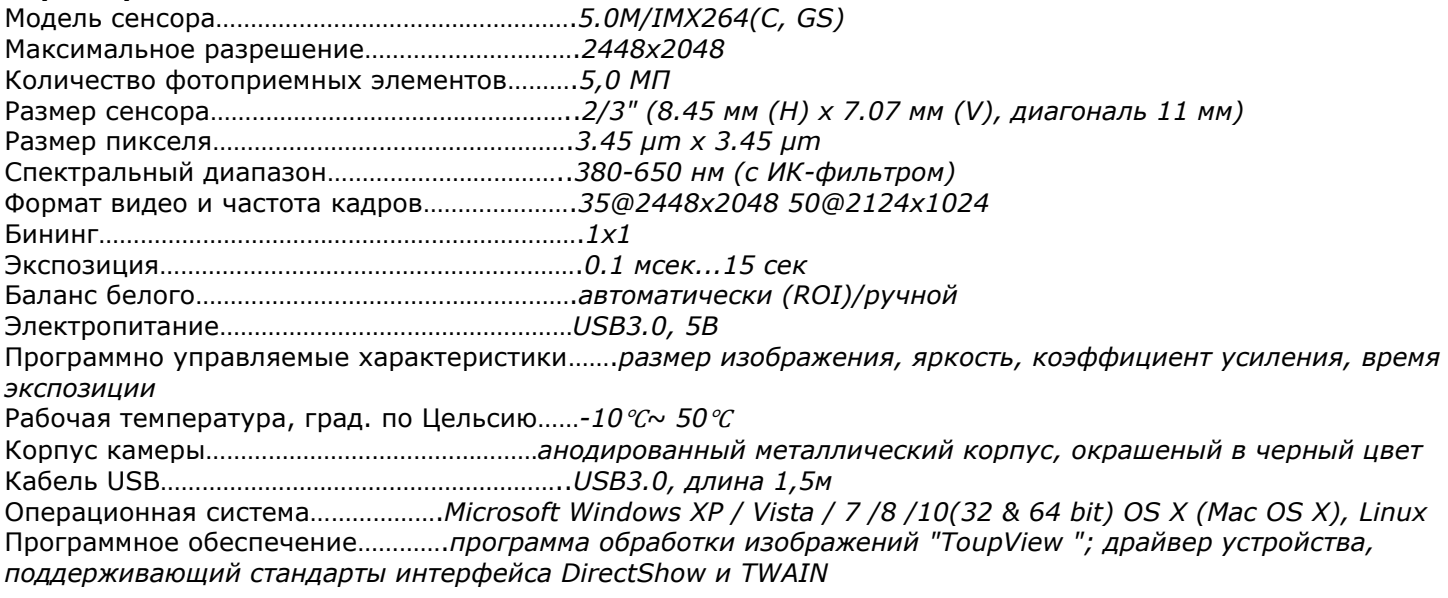

## **Расчёт поля зрения и разрешения камеры для микроскопов ТоuрСаm**

Для оценки **поля зрения** видеокуляра, установленного на микроскоп можно воспользоваться формулой: F≈ L/(а\*b), где F - поле зрения в мм, L - размер матрицы, а - увеличение объектива, b - увеличение адаптера.

Например, видеоокуляр ТоuрСаm с матрицей 8,45 мм(Н) х 7,07 мм(V), микроскоп с объективом 10х, адаптер 0,5х,

поле зрения составит 1,7 мм х 1,4 мм:

F(Н)≈8,45/(10\*0,5)≈ 1,7 мм, F(Н)≈ 7,07/(10\*0,5)≈ 1,4 мм

Таким же образом по формуле можно оценить **разрешение**, где вместо размера матрицы подставляется размер пикселя:  $F(px) = 3,45/(0,5*1) = 7$  мкм/пиксель

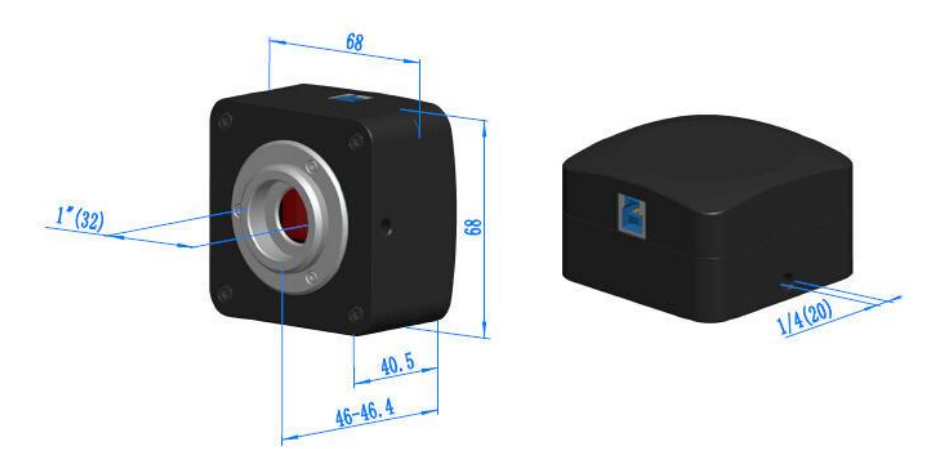

**По вопросам продаж и поддержки обращайтесь:**

**А**рхангельск (8182)63-90-72 **А**стана +7(7172)727-132 **А**страхань (8512)99-46-04 **Б**арнаул (3852)73-04-60 **Б**елгород (4722)40-23-64 **Б**рянск (4832)59-03-52 **В**ладивосток (423)249-28-31 **В**олгоград (844)278-03-48 **В**ологда (8172)26-41-59 **В**оронеж (473)204-51-73 **Е**катеринбург (343)384-55-89 **И**ваново (4932)77-34-06 **И**жевск (3412)26-03-58 **И**ркутск (395) 279-98-46

**К**азань (843)206-01-48 **К**алининград (4012)72-03-81 **К**алуга (4842)92-23-67 **К**емерово (3842)65-04-62 **К**иров (8332)68-02-04 **К**раснодар (861)203-40-90 **К**расноярск (391)204-63-61 **К**урск (4712)77-13-04 **Л**ипецк (4742)52-20-81 **М**агнитогорск (3519)55-03-13 **М**осква (495)268-04-70 **М**урманск (8152)59-64-93 **Н**абережные Челны (8552)20-53-41 **Н**ижний Новгород (831)429-08-12

**Н**овокузнецк (3843)20-46-81 **Н**овосибирск (383)227-86-73 **О**мск (3812)21-46-40 **О**рел (4862)44-53-42 **О**ренбург (3532)37-68-04 **П**енза (8412)22-31-16 **П**ермь (342)205-81-47 **Р**остов-на-Дону (863)308-18-15 **Р**язань (4912)46-61-64 **С**амара (846)206-03-16 **С**анкт-Петербург (812)309-46-40 **С**аратов (845)249-38-78 **С**евастополь (8692)22-31-93 **С**имферополь (3652)67-13-56

Смоленск (4812)29-41-54 **С**очи (862)225-72-31 **С**таврополь (8652)20-65-13 **С**ургут (3462)77-98-35 **Т**верь (4822)63-31-35 **Т**омск (3822)98-41-53 **Т**ула (4872)74-02-29 **Т**юмень (3452)66-21-18 **У**льяновск (8422)24-23-59 **У**фа (347)229-48-12 **Х**абаровск (4212)92-98-04 **Ч**елябинск (351)202-03-61 **Ч**ереповец (8202)49-02-64 **Я**рославль (4852)69-52-93

**К**иргизия (996)312-96-26-47 **К**азахстан (772)734-952-31 **Т**аджикистан (992)427-82-92-69